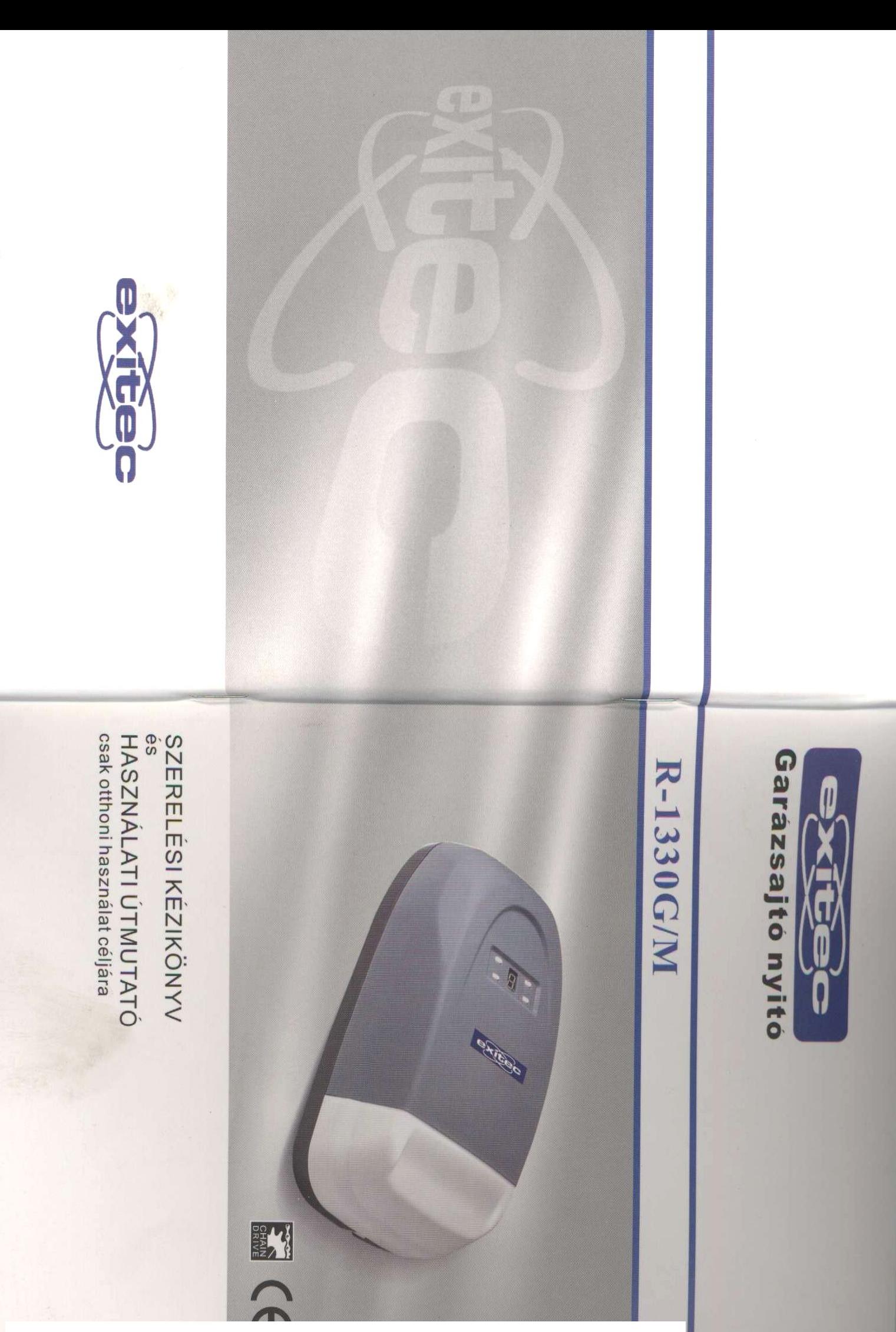

[Create PDF](http://www.novapdf.com) files without this message by purchasing novaPDF printer ([http://www.novapdf.com\)](http://www.novapdf.com)

exited

### A. Szállítási terjedelem

csomagját és az alább bemutatott sínkészletet tartalmazzák. A garázsajtó nyitó két karbonba csomagolva érkezik, amelyek a nyitóberendezés

#### Nyitócsomag:

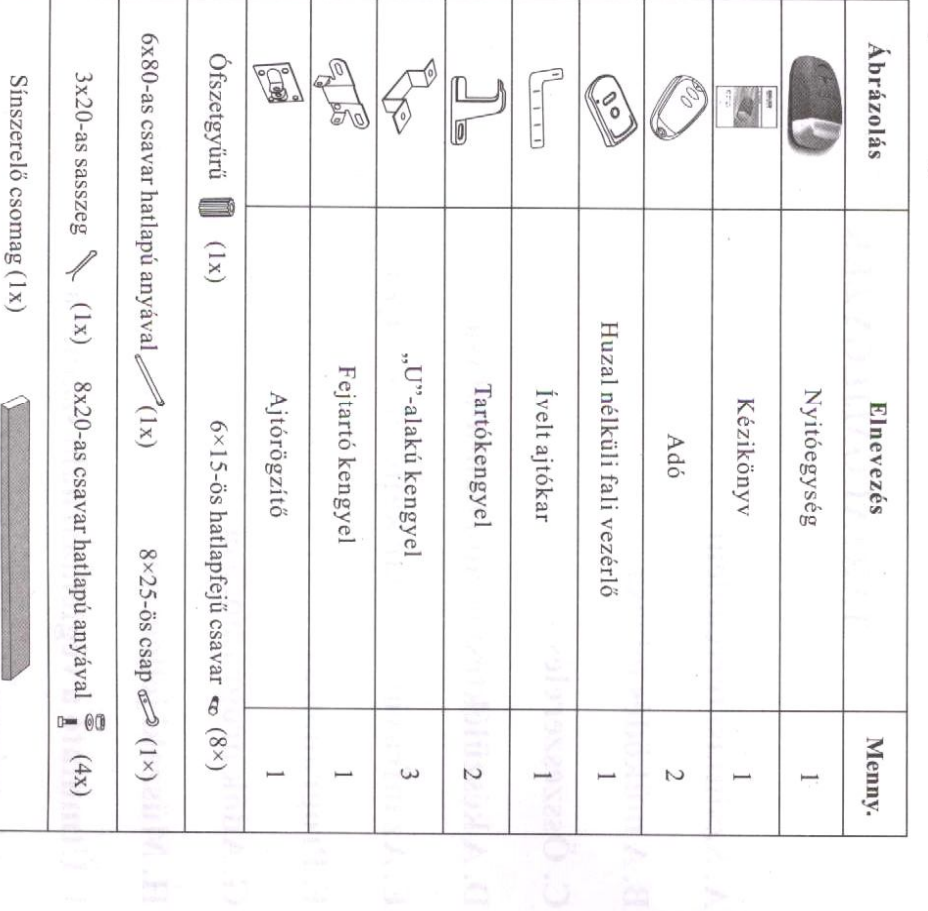

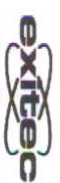

 $\omega$ 

 $\sim$ 

## FONTOS BIZTONSÁGI UTASÍTÁSOK:

**BIZTONSÁGA ÉRDEKÉBEN FONTOS** A JELEN UTASÍTÁSOKAT MEG KELL ŐRIZNI JÖVŐBENI HASZNÁLAT CÉLJÁRA. A JELEN UTASÍTÁSOK BETARTÁSA A SZEMÉLYEK

- $\diamondsuit$  Nem szabad engedni, hogy gyermekek játsszanak a kezelő szervekkel.
- $\Diamond$  A távvezérlők ne kerüljenek gyermekek kezébe.
- $\diamond$  A mozgó ajtót figyelemmel kell kísérni, és nem szabad közelébe engedni senkit, míg az ajtó teljesen ki nem nyílik, vagy be nem csukódik
- $\diamondsuit$  Gyakran kell ellenőrizni a berendezést, főleg a kábeleket, rugókat és ajtó sérülést okozhat. szükségesnek látszik, mivel a berendezés hibája, vagy a rosszul kiegyensúlyozott beállítás jele. A berendezést nem szabad használni, ha javítás vagy beállítás szerelvényeket, hogy nem látható-e rajtuk kopás, sérülés vagy rossz

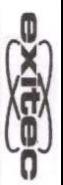

### B. A müködés leírása

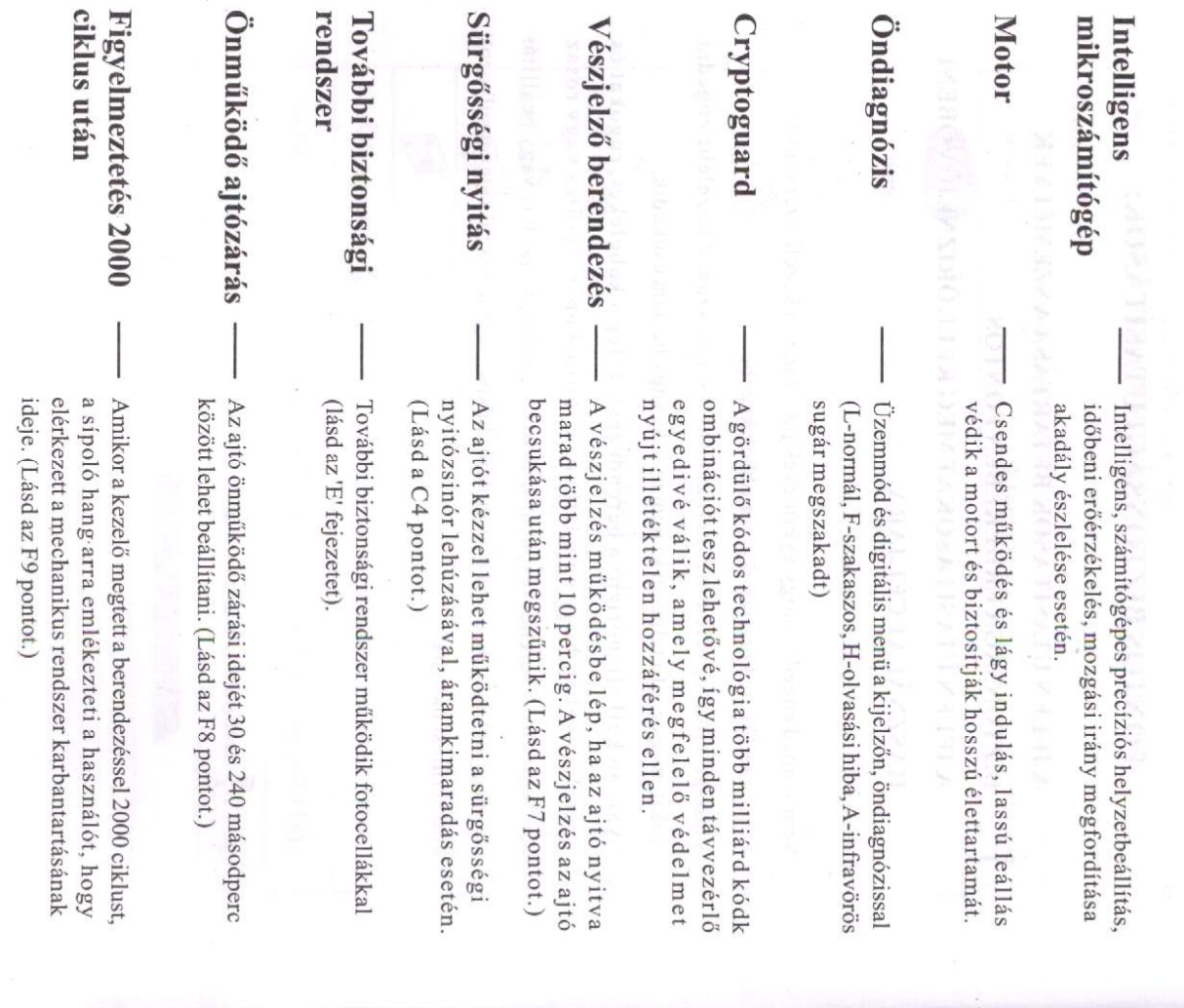

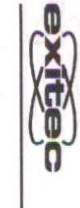

G1

 $\overline{4}$ 

#### C. Osszeszerelés

SÚLYOS SÉRÜLÉST OKOZHAT. EZÉRT BE KELL **UTASÍTÁSOK SZERELÉSHEZ: A HELYTELEN SZERELÉS TARTANI MINDEN SZERELÉSI UTASÍTÁST.** 

- $\Diamond$  A meghajtás szerelése előtt el kell távolítani minden fölösleges kötelet, és el kell távolítani
- minden olyan anyagot, amire nincs szükség a meghajtás felszerelése után
- $\diamondsuit$  A meghajtás szerelése előtt ellenőrizni kell, hogy az ajtó jó mechanikai és egyensúly állapotban van-e, valamint azt, hogy megfelelően nyílik-e és zárul-e
- $\diamondsuit$ A kézi működtető kart legfeljebb 1,8 m magasságba kell szerelni
- $\Diamond$  A rögzített kezelőelemeket az ajtótól jól látható helyre, de a mozgó részektől elég nagy távolságra kell szerelni, legalább 1,5 m magasságban
- $\Diamond$  Állandó jelleggel és a rögzített kezelőelemek közelébe kell felszerelni a becsípődés
- veszélyére figyelmeztető jeleket és feliratokat.
- $\diamondsuit$  Allandó jelleggel fel kell szerelni a kézi nyitással kapcsolatos jeleket, a vonatkozó kezelőelem közelébe
- $\Diamond$  Felszerelés után biztosítani kell a szerkezet megfelelő beállítását, valamint azt, hogy a tárgyat meghajtás iránya megváltozik, amikor az ajtó eléri a padlóra helyezett, 40 cm magas
- $\Diamond$  Felszerelés után biztosítani kell, hogy az ajtó részei ne nyúljanak be nyilvános járatokba meghajtások esetén, amelyek 50 mm átmérőnél nagyobb nyilású ajtókkal használhatók) az ajtón 20 kg-os teher található, központosan az ajtó alsó élére függesztve (olyan vagy utakba. Szerelés után biztosítani kell, hogy a meghajtás leállítja a nyitómozgást, ha

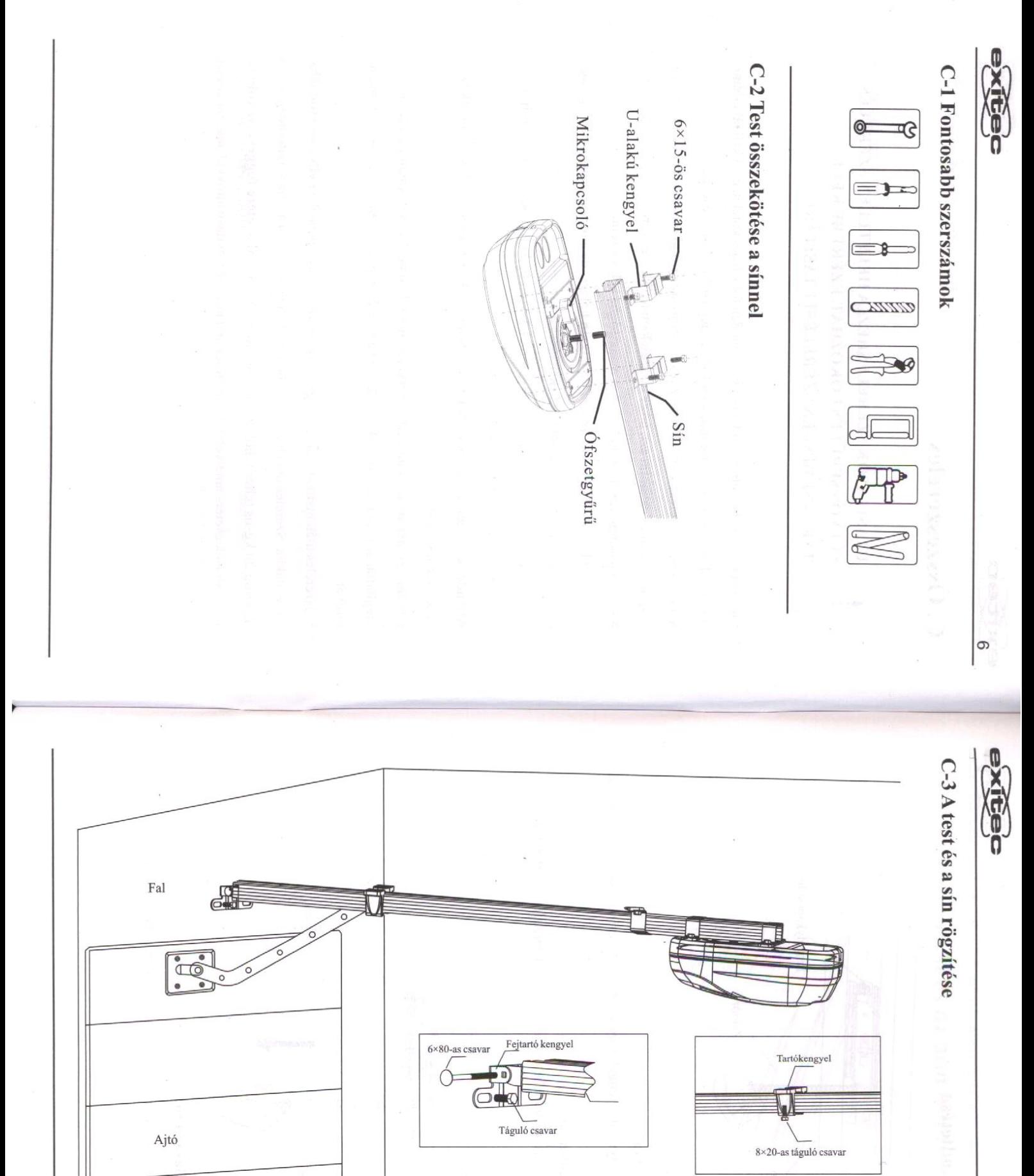

6×15-ös menesztő csava

ívelt ajtóka

 $\overline{\bullet}$ 

 $\overline{\mathbb{Q}}$  $\sigma$ 

ŀ  $8\times20$ -as rögzítő csap

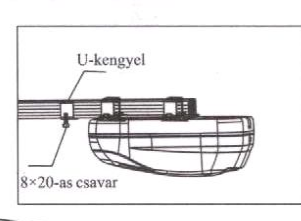

[Create PDF](http://www.novapdf.com) files without this message by purchasing novaPDF printer ([http://www.novapdf.com\)](http://www.novapdf.com)

J

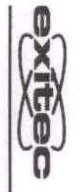

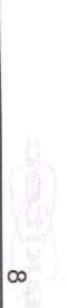

### C-4 Az ajtó kézi működtetése

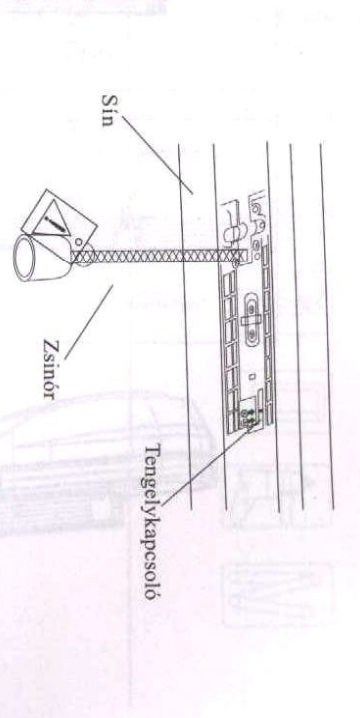

#### Aramkimaradás esetén:

(1) Ha az ajtó zárt helyzetben van:

Húzzuk meg a zsinórt és nyissuk a tengelykapcsolót, ami lehetővé teszi az ajtó könnyű

felemelését.

(2) Ha az ajtó nyitott helyzetben van: Húzzuk meg a zsinórt egyszer, ami lehetővé teszi az ajtó leengedését zárt helyzetbe.

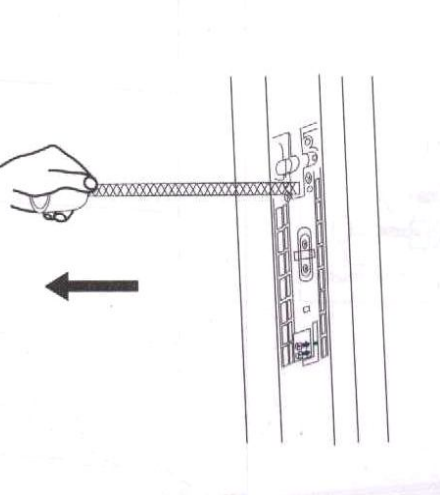

Az áramellátás helyreállása után:

A kézi adót vagy a fali vezérlő használata után a tengelykapcsoló önműködően zár.

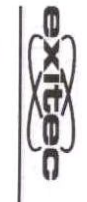

## D. A készüléktest és az adó bemutatása

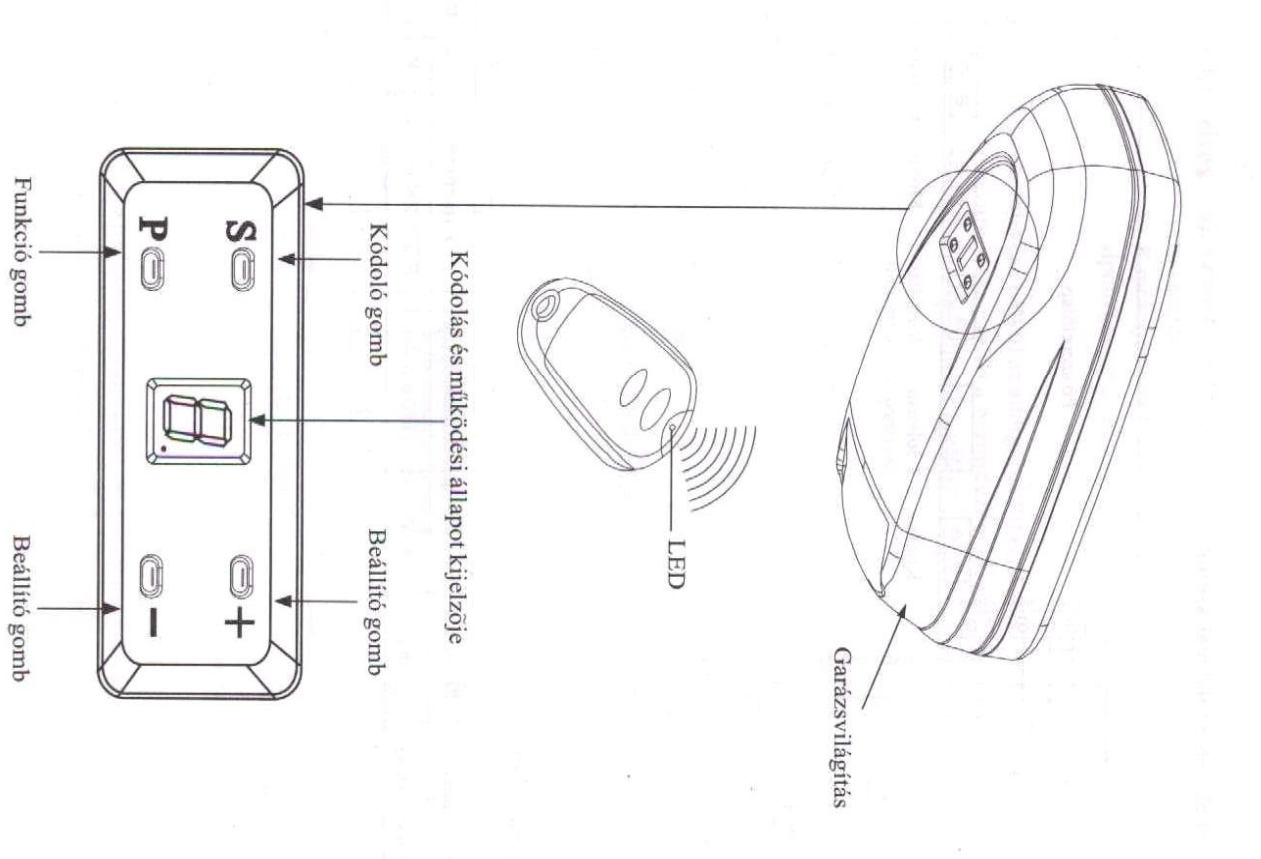

Create PDF files without this message by purchasing novaPDF printer (http://www.novapdf.com)

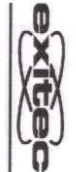

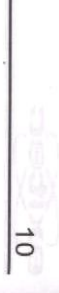

## E. Az infravörös sugár kapcsolási rajza

### a. Csatlakozás az alábbiak szerint

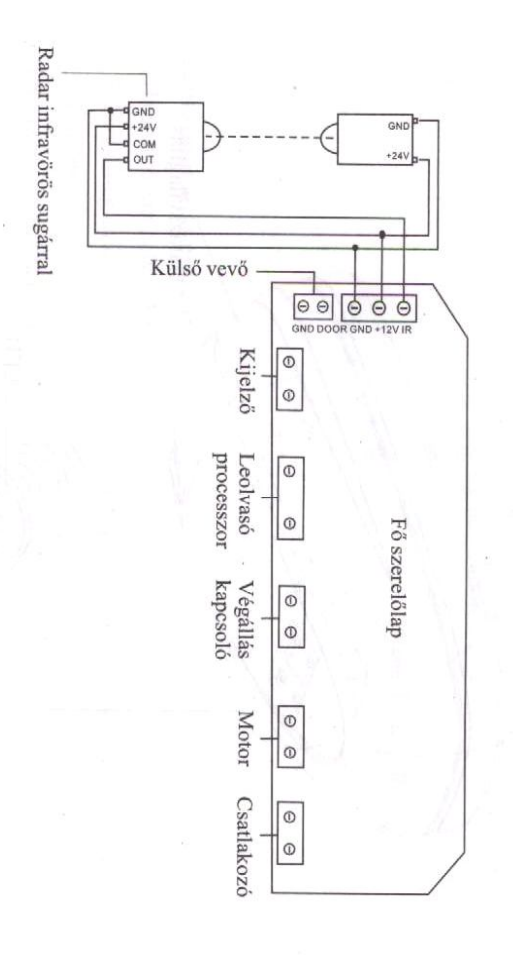

#### Kapcsolási rajz

#### b. Ideális helyzet

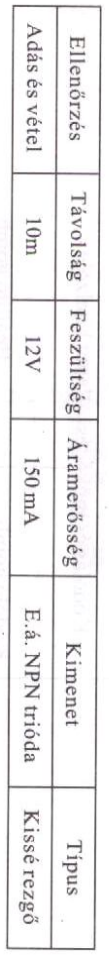

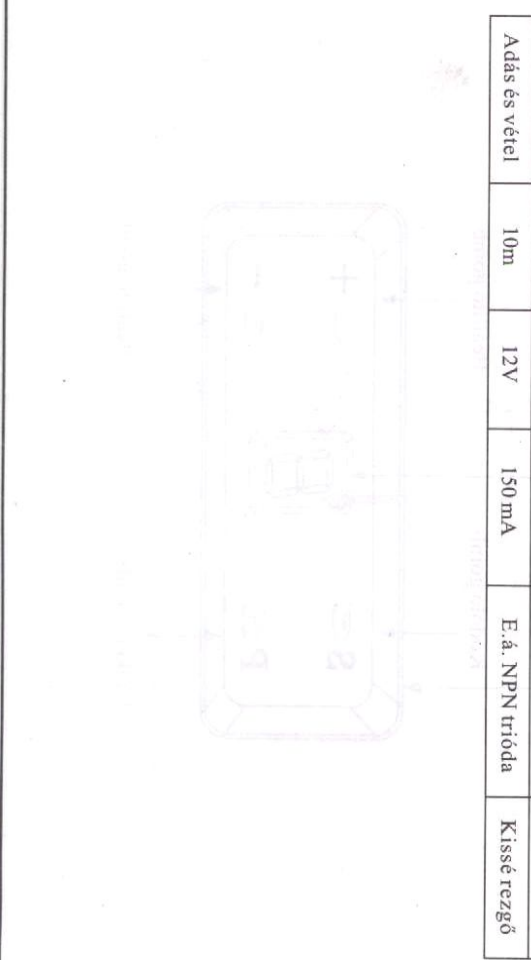

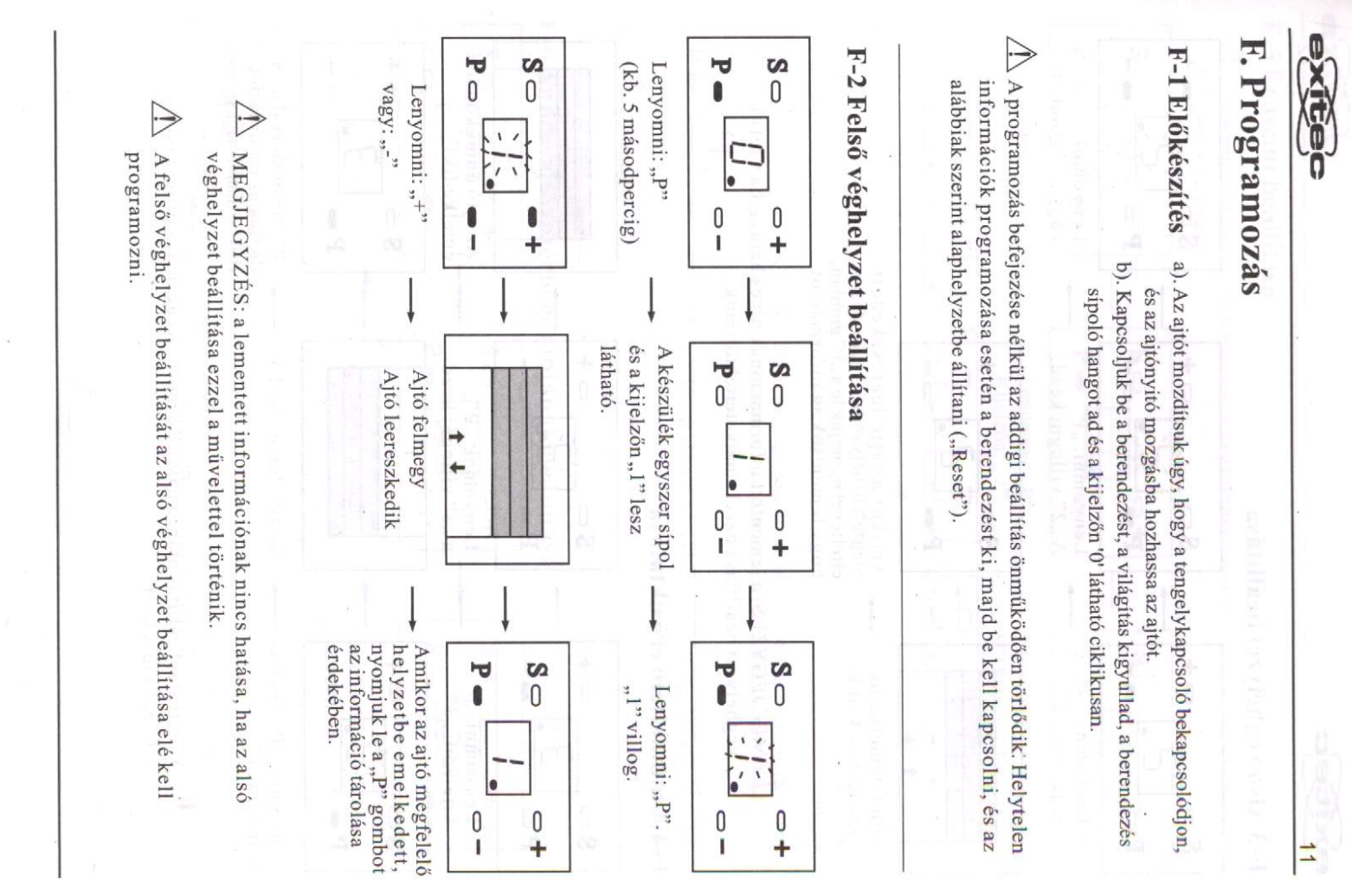

Create PDF files without this message by purchasing novaPDF printer (http://www.novapdf.com)

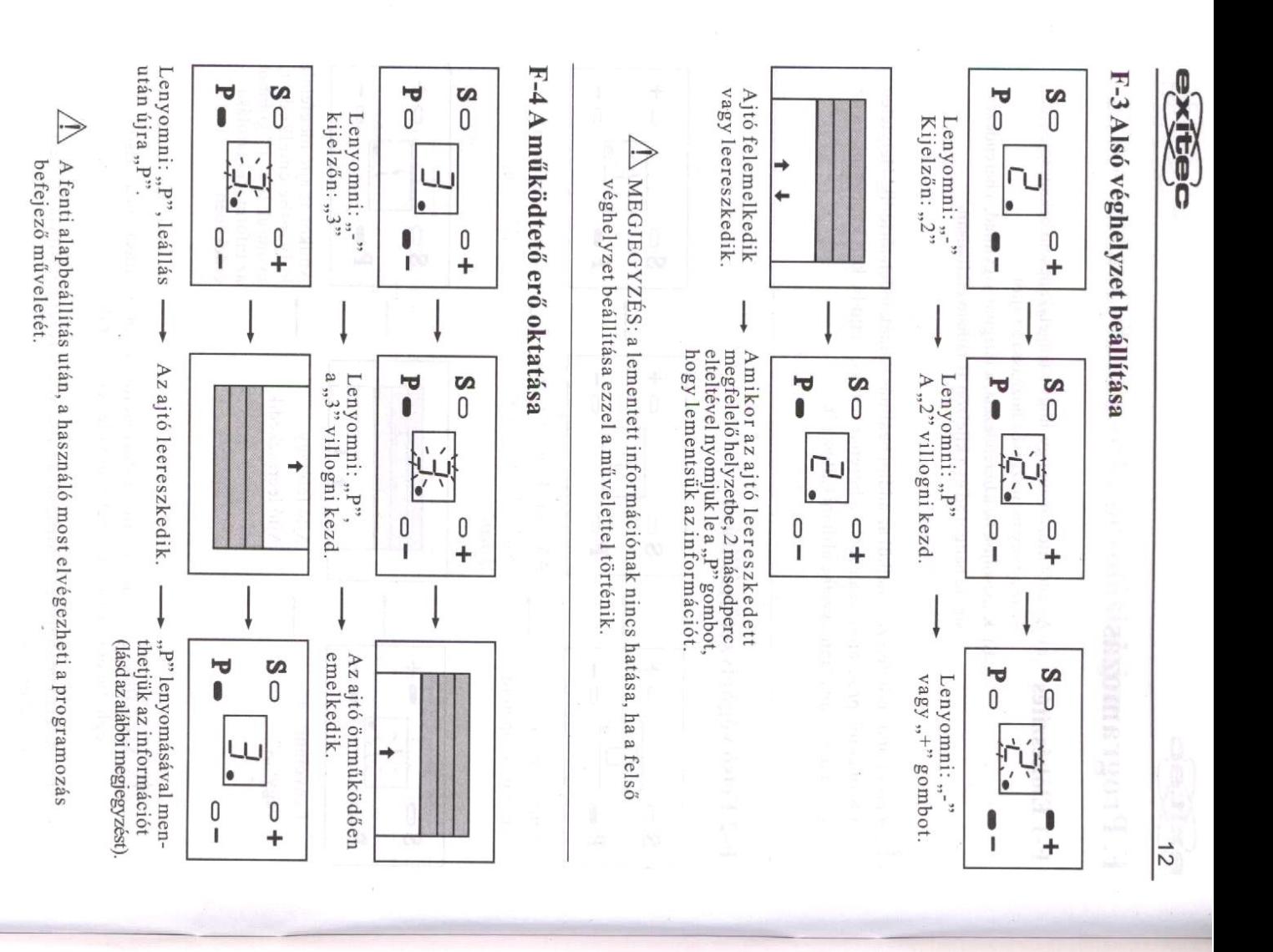

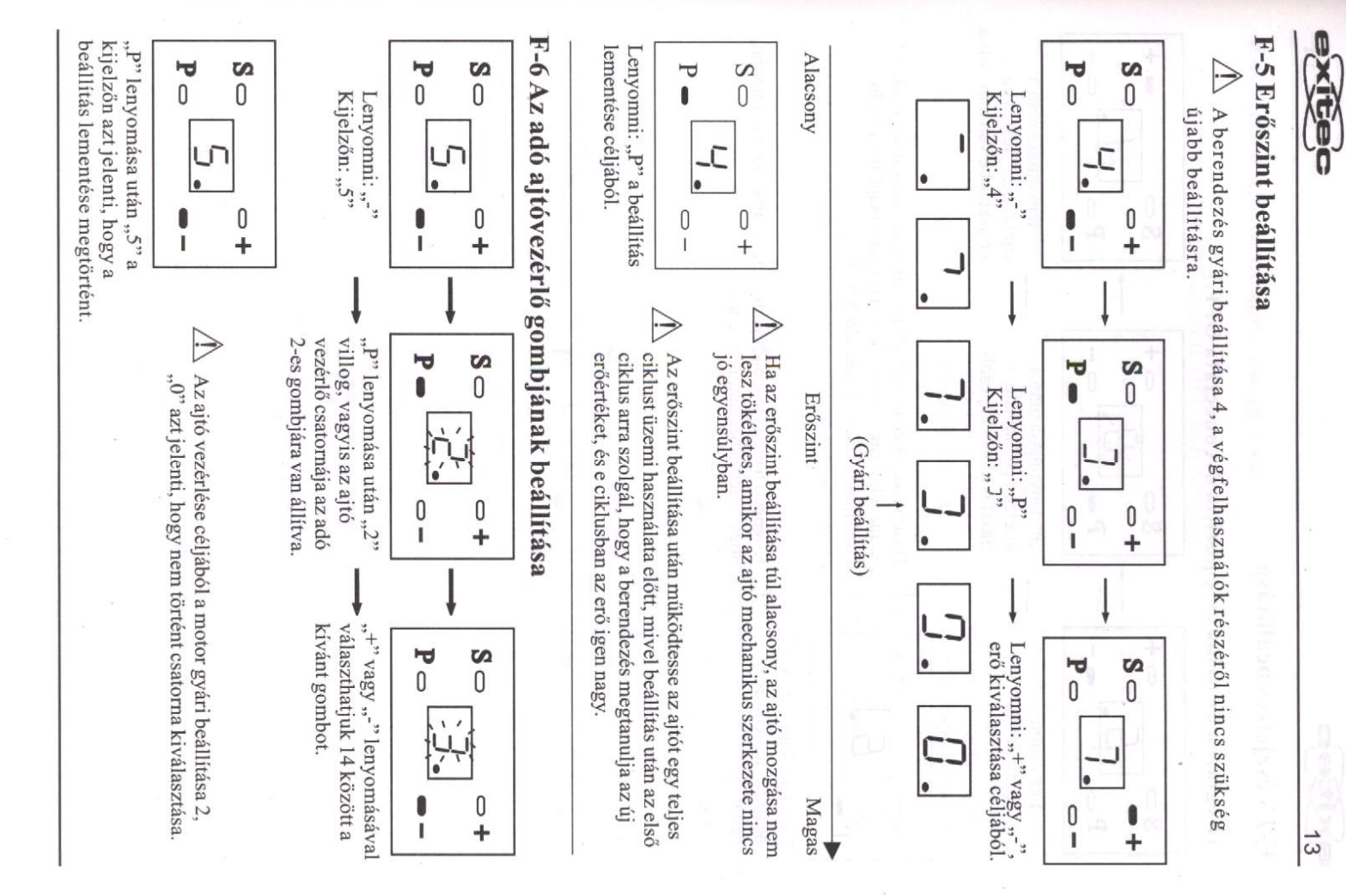

[Create PDF](http://www.novapdf.com) files without this message by purchasing novaPDF printer ([http://www.novapdf.com\)](http://www.novapdf.com)

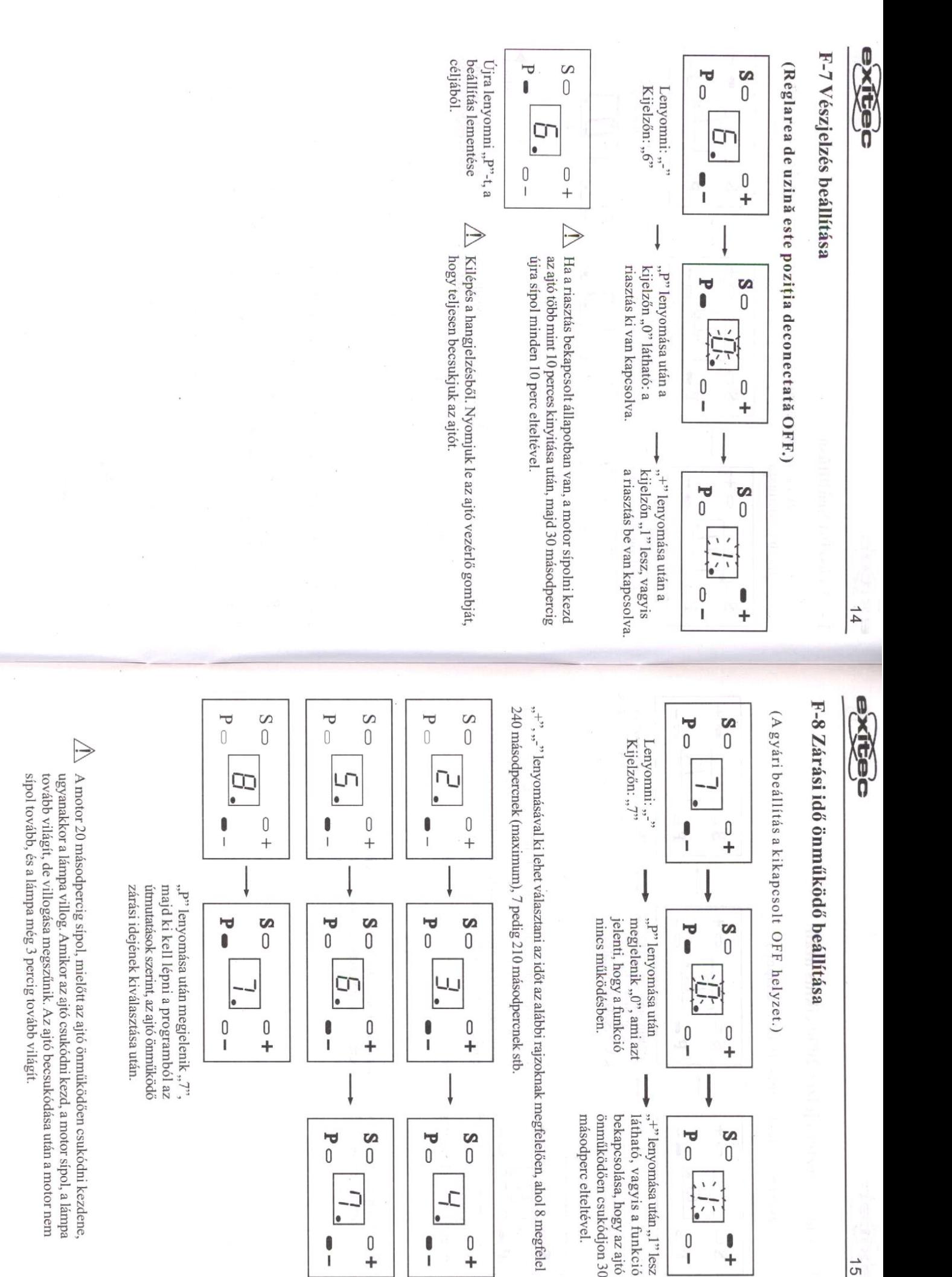

[Create PDF](http://www.novapdf.com) files without this message by purchasing novaPDF printer ([http://www.novapdf.com\)](http://www.novapdf.com)

 $\begin{matrix} 0 \\ + \end{matrix}$ 

Ï

 $\mathbf 0$ 

÷.

t

 $\frac{1}{2}$ 

 $\begin{smallmatrix} 0 \\ 1 \end{smallmatrix}$ 

I ÷

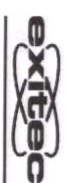

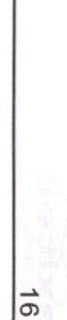

## F-9 Figyelmeztető jelzés 2000 ciklus után

(A gyári beállítás kikapcsolt OFF állapot.)

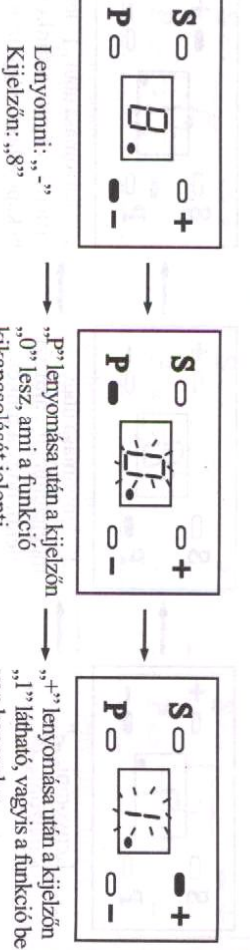

kikapcsolását jelenti.

van kapcsolva.

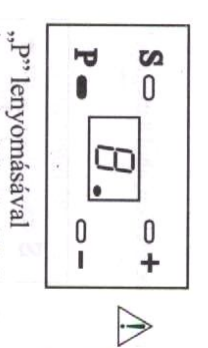

lementhetjük a beállítást.

Bizonyos idő után rendszeresen kell ellenőrizni az ajtó szintjét rendszeresen el kell látni kenőanyaggal. van-e elég ereje az ajtót felemelni. Minden mozgó alkatrészt becsukódás és nyitás közben, valamint azt, hogy a rugónak

 $\triangleright$ tartsuk lenyomva 5 másodpercig az ajtó vezérlő gombját. Kilépés a hangjelzésből: kapcsoljuk ki, majd kapcsoljuk be újra a berendezést, esetleg

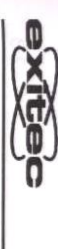

### F-10 Programozás befejezése Ŷ,

E MEGJEGYZÉS: e befejező műveletet is el kell elvégezni, különben a lementett információk elvesznek

A használó két féleképp végezheti el a befejező programozást.

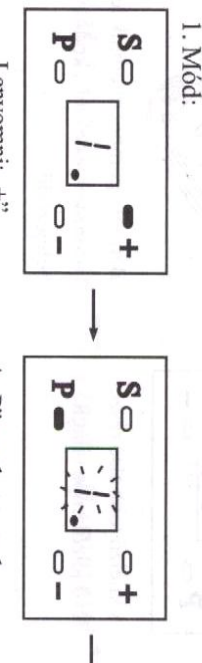

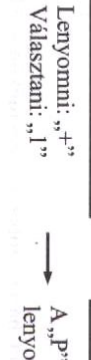

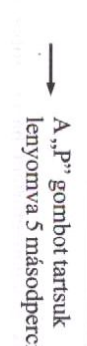

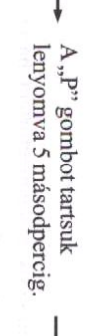

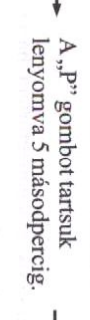

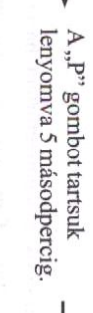

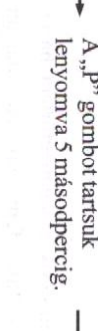

állapotának bevitele és a nyitóberendezés pihenő a programozás befejezése

"0" ciklikusan jelenik meg,

ď<br>0

 $\begin{smallmatrix} 0 \\ 1 \end{smallmatrix}$ 

**S**<br>0

 $\theta$ 

Ť

érdekében.

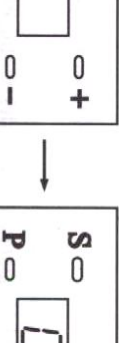

0

÷

 $\begin{smallmatrix} 0 \\ 1 \end{smallmatrix}$ 

٦<br>آ

2. Mód

 $\frac{8}{1}$ 

és a nyitóberendezés pihenö a programozás befejezése állapotának bevitele "0" ciklikusan jelenik meg,

a használó befejezi a menü után (lásd az F4 pontot), ha A működtető erő tanítása

le 5 másodpercig a "P" gombot

érdekében.

valamely muveletet, nyomjuk

[Create PDF](http://www.novapdf.com) files without this message by purchasing novaPDF printer ([http://www.novapdf.com\)](http://www.novapdf.com)

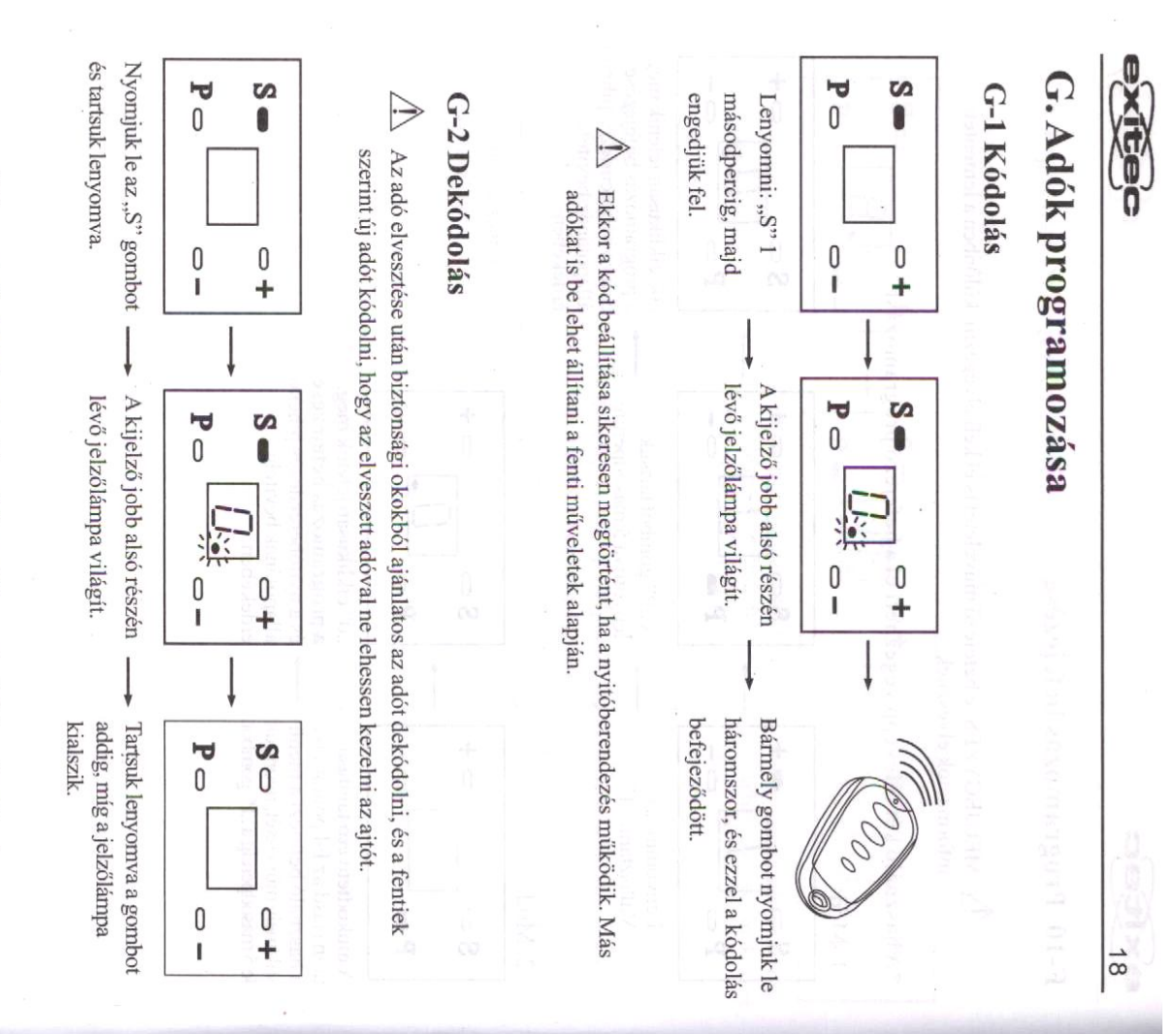

Ekkor csak újrakódolva lehet kezelni a nyitóberendezés bármely adóval

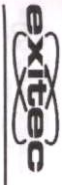

# H. Műszaki jellemzők

 $\frac{1}{6}$ 

# H-1 Tipus és javasolt használat

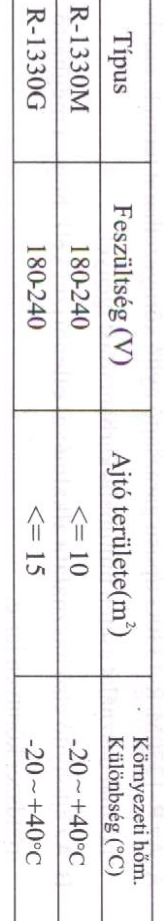

## H-2 Vezető sín és rendelkezésre álló méretek

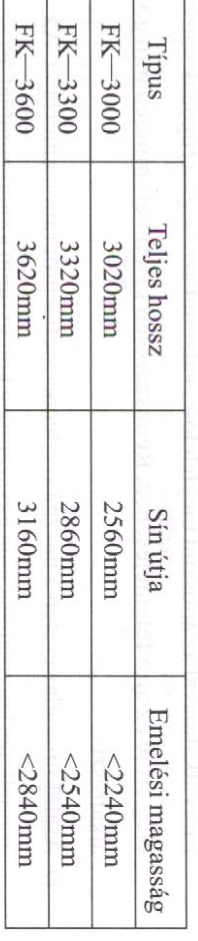

#### H-3 Műszaki adatok

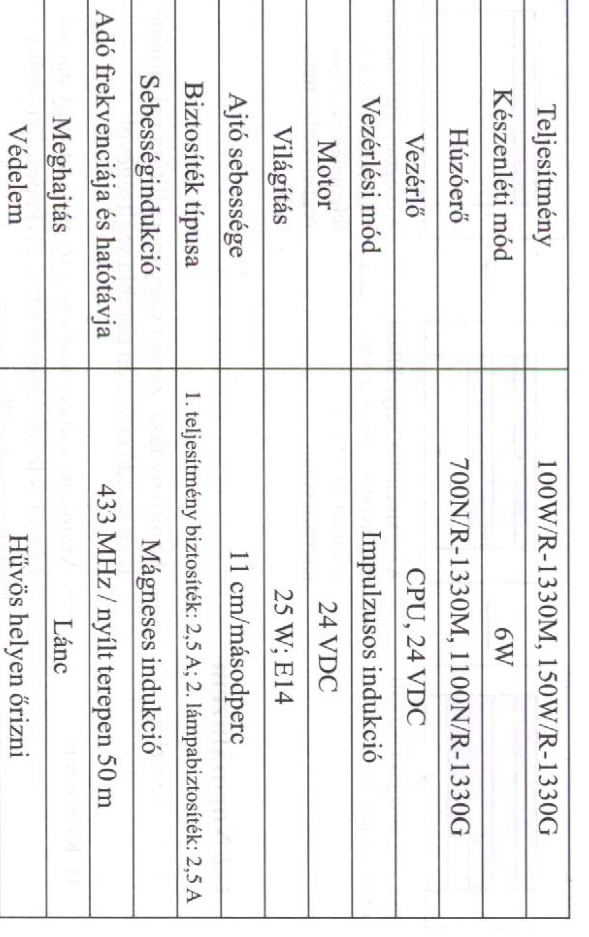

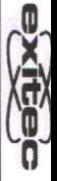

## I. Utmutató a végfelhasználó számára

## I-1 Nyitóberendezés gondozása

- A. Az R-1330M/R-1330G típusú garázsajtó nyitó környezetbarát termék, amely normál használat esetén minimális karbantartást igényel
- B. Az ajtónyitó első használata alkalmával ellenőrizni kell, hogy a meghajtó rendszer könnyen jár-e.
- C. Bizonyos használati idő után rendszeresen kell ellenőrizni, hogy nyitás vagy alkatrészt elég ereje az ajtó felemeléséhez. Rendszeresen kenni kell minden mozgó zárás alkalmával az ajtószint megfelelő-e, valamint azt, hogy a rugónak van-e
- D. Aramkimaradás esetén a használó ellenőrizheti a program memóriáját. Az ajtó felemelkedik. áramellátás helyreállása után egyszer meg kell nyomni az adó gombját, és az

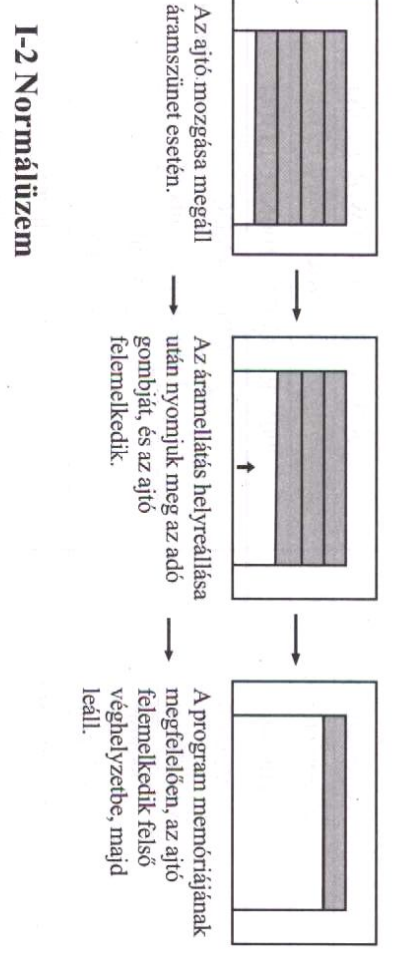

- A. Távvezérlés meg az adó egyetlen gombja segítségével Az ajtó nyitása, zárása vagy megállítása valósítható
- után. (Lásd a P8 pontot.) kézzel is lehet végezni a tengelykapcsoló nyitása Aramkimaradás esetén az ajtó nyitását vagy zárását

B. Kézi üzem

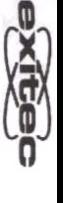

 $\overline{0}$ 

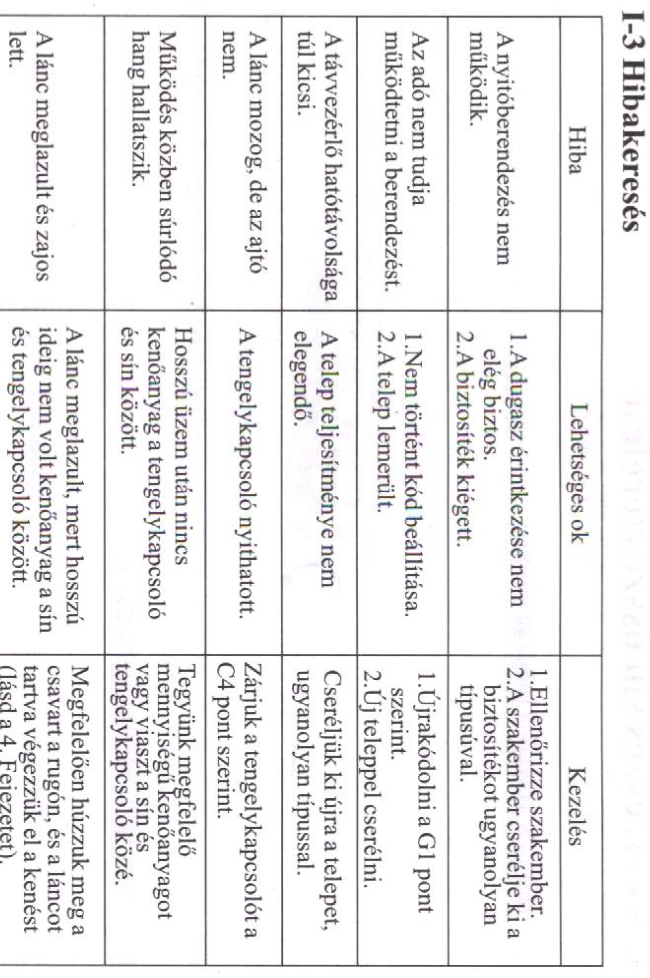

 $\sqrt{\Lambda}$  MEGJEGYZÉS: az áramütés elkerülése érdekében csak szakember érintheti meg a huzalokat és a fő szerelőlap alkatrészeit

 $\copyright$  $\circledR$ A kétrészes sín összeszerelése xttee **Befejezés** lúzzuk meg az anyát 10-es csőkulccsal seczzük el az ábra szerinti beállítá  $15 - 18$ mm ଚ  $\widehat{\mathcal{O}}$ 22

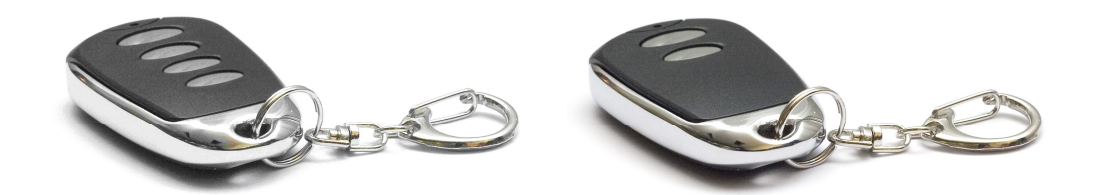

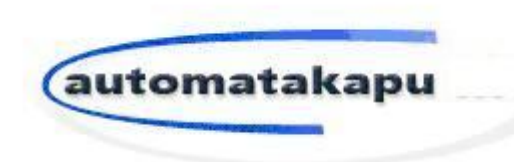

**H- T Kapu Kft 9012 Győr – Ménfőcsanak Horgas út 2** 

**Tel: 0036 96/448-896**

**www.automatakapu.com info@automatakapu.com**